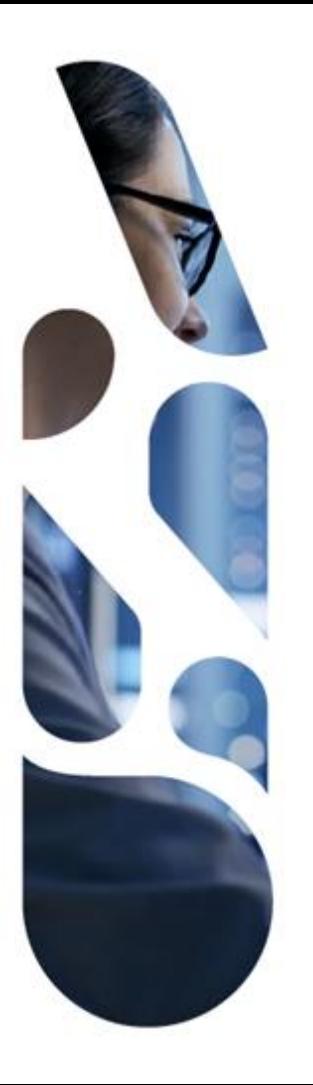

# **Webinaire Ségur du numérique en santé Vague 2**

**Présentation du périmètre après 3 itérations (hors SSI), et échanges avec les éditeurs**

Mercredi 18 janvier 2023 - 14h -16h

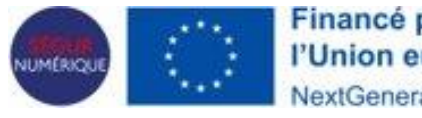

Financé par l'Union européenne NextGenerationEU

## **Introduction**

# **Rappel de l'ambition stratégique de la vague 2 Ségur numérique**

# **Vague 1**

NUMÉRIQUE

▪ **Envoi systématique, automatique et sécurisé des informations médicales, vers les correspondants professionnels de santé (MSSp) et vers les patients (DMP + MSSc),** pour chaque épisode de santé

## **Vague 2**

**Généraliser le partage fluide et sécurisé des données de santé,** 

**Consultation fluide et sécurisée par les PS de l'information médicale obtenue par voie numérique,** dans les principaux contextes de prise en charge du patient (consultation de ville, réalisation d'un examen, séjour hospitalier,…)

**entre professionnels de santé et avec le patient**

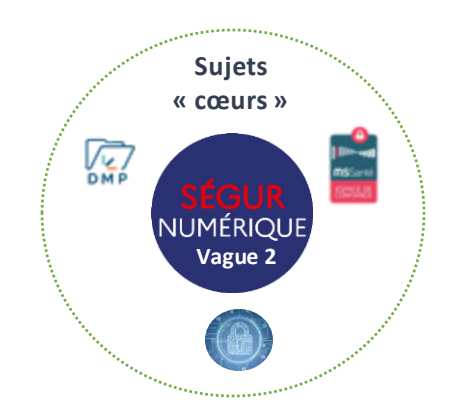

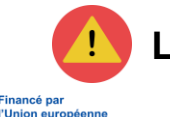

**L'atteinte de l'objectif vague 1 conditionne directement le lancement de la vague 2**

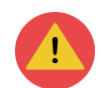

# **Périmètre fonctionnel et technique de la vague 2 – 4 e itération**

**• DMP** : consultation facilitée (UX), consultation par PSC, consultation par AIR simplifié pour les ES, compléments sur l'alimentation,… **MSSanté :** conformité au référentiel #2 MSSanté v1.0 (référentiels « clients », en miroir du référentiels « opérateurs MSSanté »), réception et intégration des documents CDA depuis la MSSanté **CDA :** gestion des documents et métadonnées CDA et modalités d'intégration **SSI** : (cf. webinaire dédié le 26/01 prochain) **« Cœur vague 2 » Exigences concernant plusieurs REM** ▪ **Pro Santé Connect** ▪ **Ordonnance numérique** (cahier des charges v2) ▪ **ApCV Référentiel unique du médicament Vaccination Exigences spécifiques de chaque REM** ▪ **MdV / LGC Imagerie / Drimbox** ▪ **Imagerie / RIS** ▪ **Biologie / SGL** ▪ **Hôpital / DPI** ▪ **Hôpital / PFI** • **Avec cette 4<sup>e</sup> itération, vous avez désormais en visibilité l'ensemble des sujets envisagés pour la vague 2** • Seule exception : l'ajout d'exigences rendues nécessaires pour sécuriser la réussite des usages vague 1 au vu de la « mission sentinelle »

**Calendrier de construction de la vague 2 Ségur**

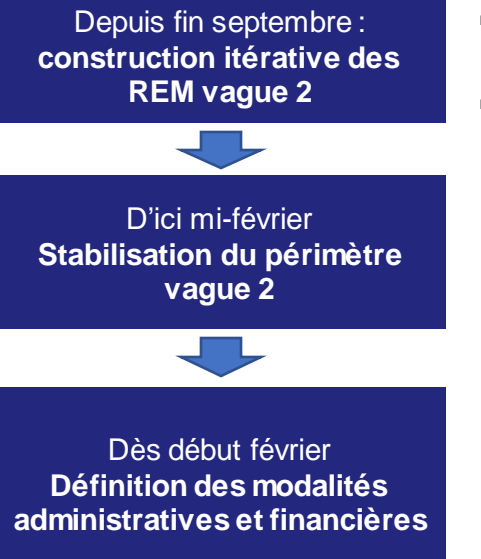

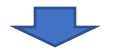

- **Cycles d'itération sur les projets d'exigences vague 2** (69 retours reçus sur les 3 premières itérations)
- **Mise à disposition des REM « itération #4 » juste avant les fêtes de fin d'année**
- **Webinaires de présentation des 18 (hors SSI) et 26 janvier (SSI)**
- **Prise en compte des retours éditeurs de l'itération 4**
- **Publication des REM en version stabilisée programmée le 13/02**
- **Ateliers dédiés aux modalités administratives (périmètre prestation Ségur, conditions d'éligibilité, etc.)**
- **Premier partage des barèmes envisagés à horizon mi-mars**
- **« Pré-publication » de l'ensemble des documents (REM, DSR, AF) à horizon mi-mai**

**Publication des textes réglementaires de la vague 2 envisagée à horizon 15 juin 2023**

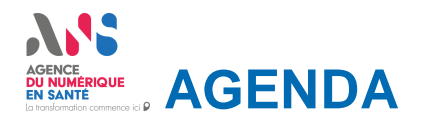

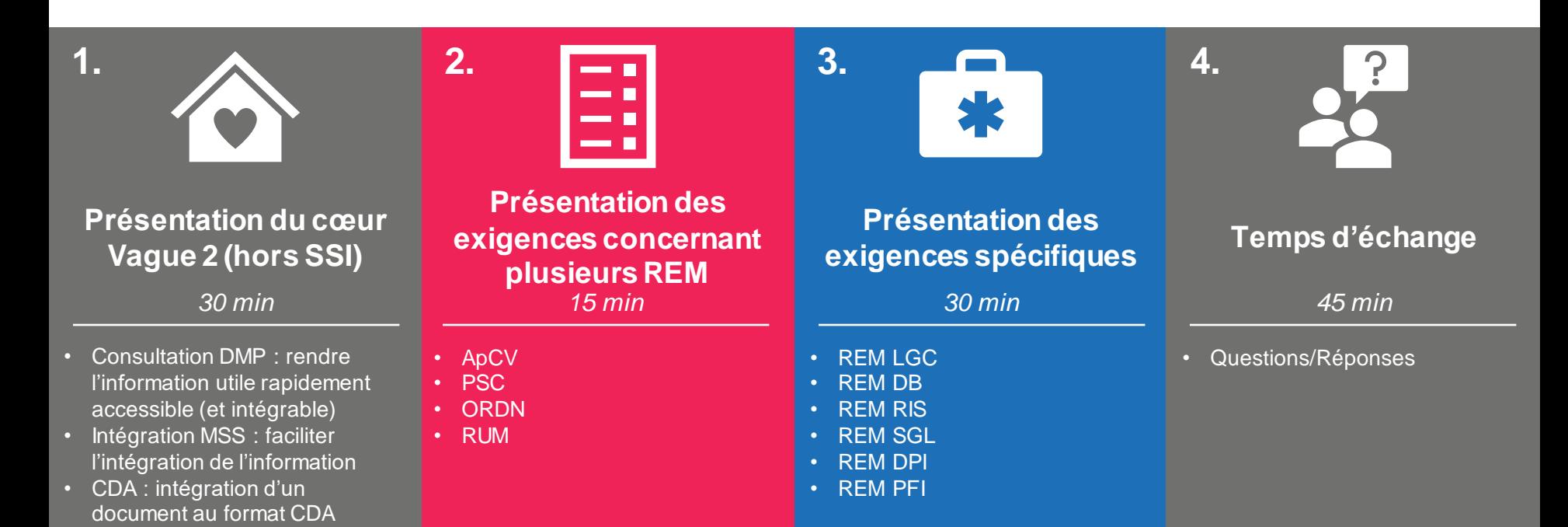

# **Présentation du coeur vague 2**

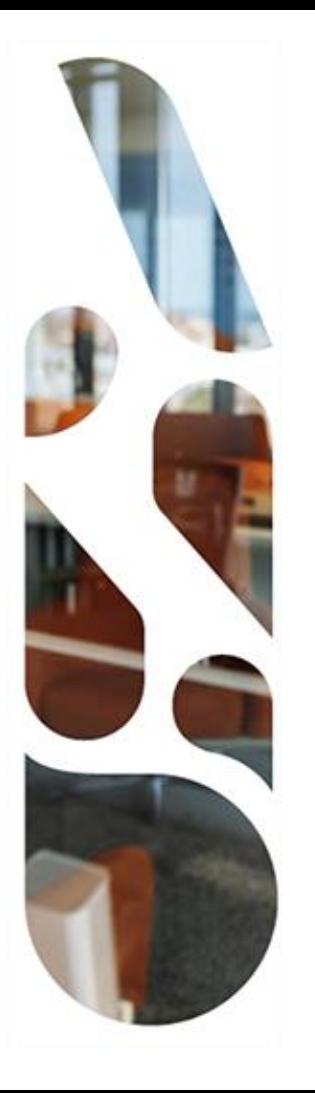

# **Présentation du coeur vague 2**

**Consultation DMP : rendre l'information utile rapidement accessible (et intégrable)**

# **Exigences transverses de consultation du DMP**

#### **Objectif des exigences vague 2 : Rendre l'information utile rapidement accessible (et intégrable)**

➢ **DMP/CONF | Conformité avec le guide d'intégration DMP et au Référentiel de sécurité et d'interopérabilité relatif à l'accès au DMP**

**REM concernés :**

Tous

- Recueil de la non-opposition du patient à l'accès à son DMP (à l'alimentation et à la consultation)
- Positionnement automatique de l'autorisation individuelle pour la consultation du DMP
- Précision sur l'alimentation : programmation ultérieure, déprogrammation et dépublication
- ➢ **DMP/AIRS | Consultation du DMP par AIR simplifié**
- ➢ **DMP/PSC | Consultation du DMP par Pro Sante Connect**

#### ➢ **DMP/UX | Expérience utilisateur : intégration forte dans les LPS**

- Visualisation de document du DMP depuis le logiciel métier
- Intégration d'un ou des documents à la demande du PS (non déjà téléchargés)
- Intégration dans le dossier patient, voire le bon "sous-dossier"
- Affichage du nombre de nouveaux documents disponibles et autres informations utiles
- Affichage de la liste des documents disponibles selon leur type
- Affichage de la provenant des documents issus du DMP
- Requête lancée par le système du DMP avec les filtres pré-paramétrés
- Recherche de documents par le PS

#### **Et Intégration d'évolution du socle commun issu de la vague 1**

➢ **DMP/HISTO | Alimentation au DMP de documents historiques du logiciel**

## AGENCE<br>DU NUMÉRIQUE<br>EN SANTÉ **Consultation du DMP - Objectif de parcours utilisateur**

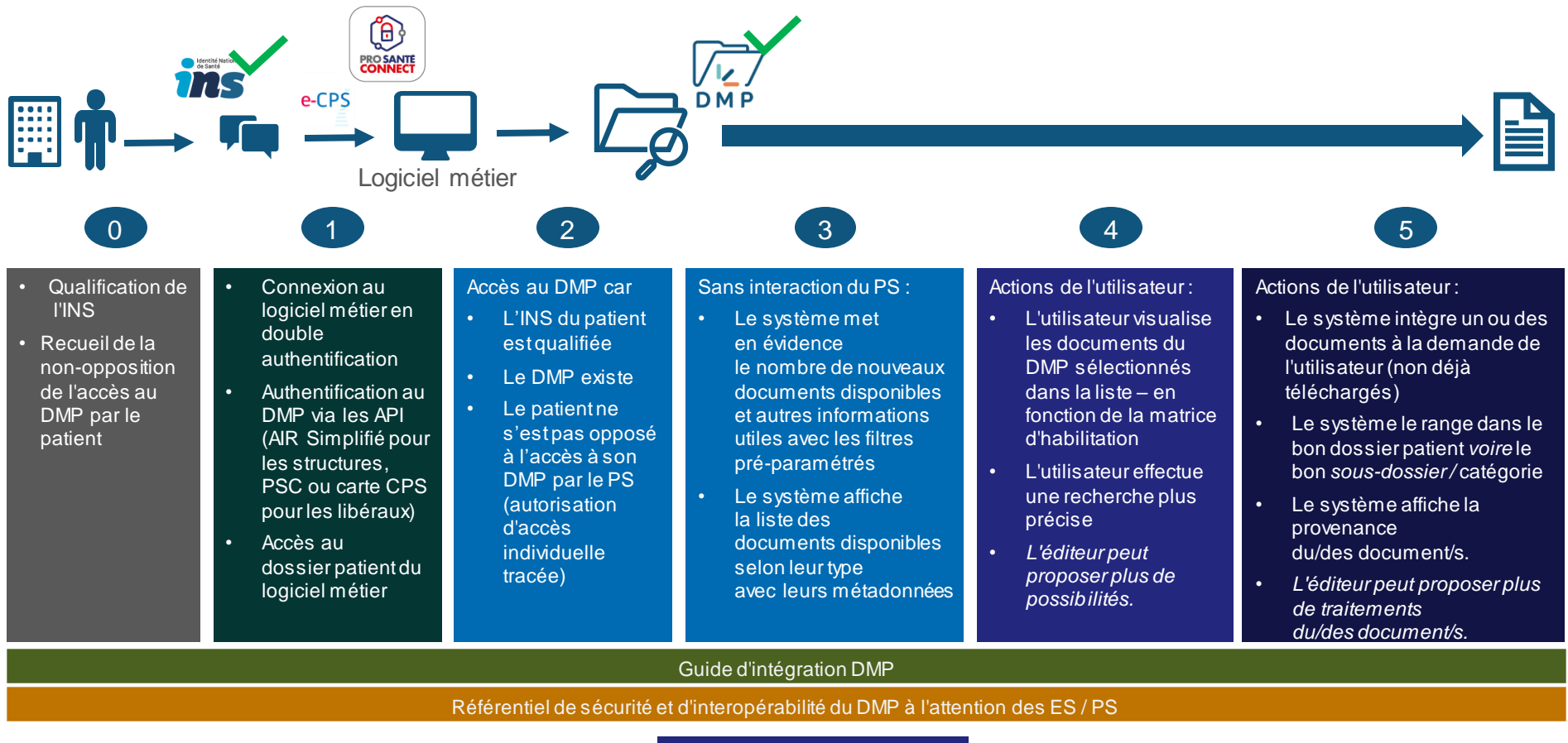

**REM concernés :**

Tous

Version de travail

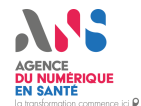

## **EN PROCUS SUR LES droits et règles d'accès au DMP**

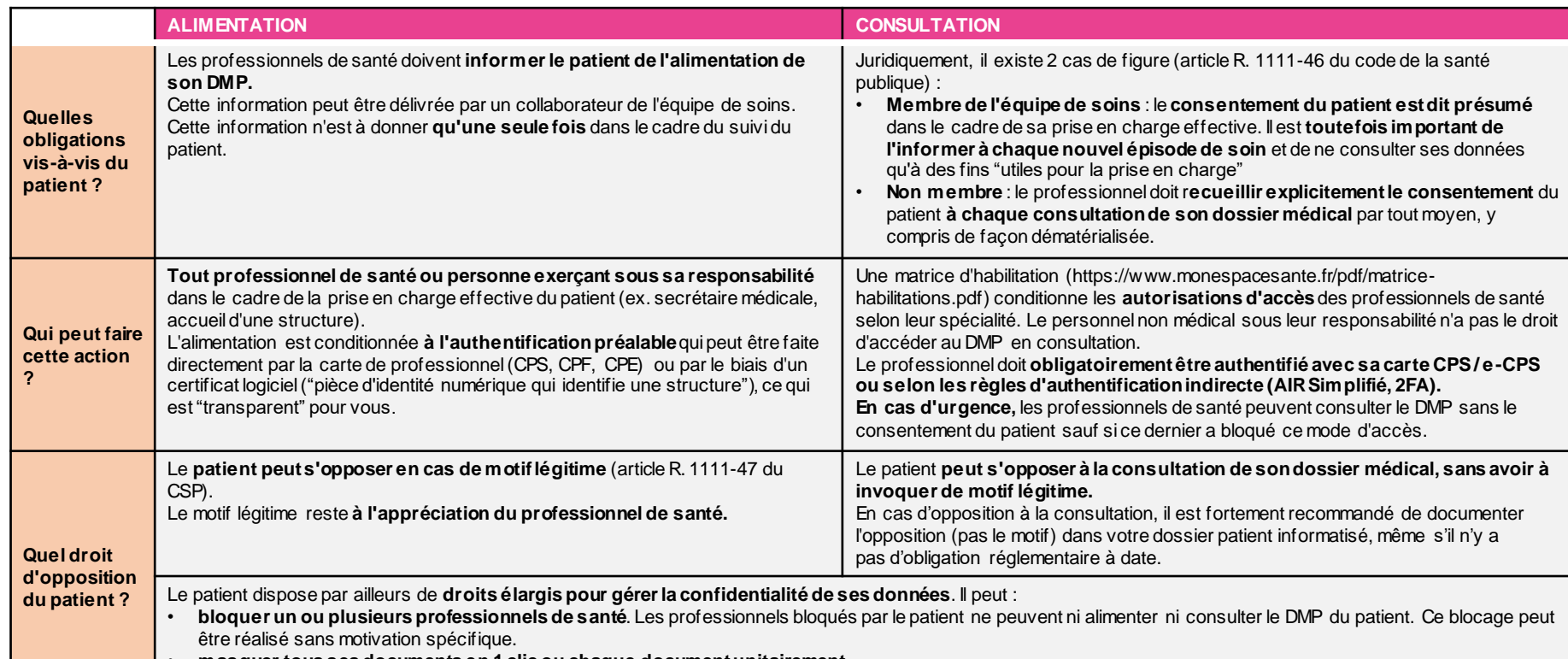

• **masquer tous ses documents en 1 clic ou chaque document unitairement**

• **clôturer son profil Mon espace santé** à tout moment

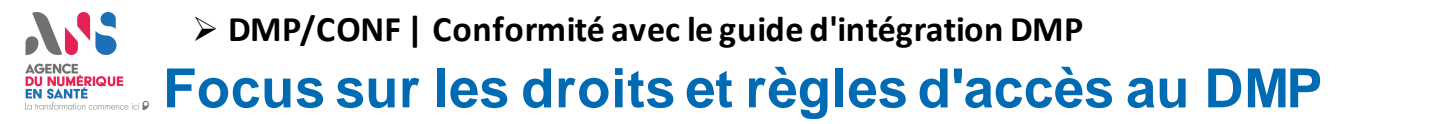

#### Quand et comment informer le patient de l'alimentation/consultation de son DMP ?

Tout professionnel de l'équipe de soins d'un patient doit **s'assurer que ce dernier est bien informé de l'alimentation de ses documents dans son profil Mon espace santé en amont de celle-ci, et connaître son éventuelle opposition à la consultation de son dossier médical dans le cadre de sa prise en charge.** Cette information vaut pour toute l'équipe de soins.

**REM concernés :**

Tous

**Il existe plusieurs moyens d'informer le patient selon le type de parcours et de prises en charge** (oral, papier, numérique). Avec l'évolution des logiciels métiers, ces modalités devraient être encore simplifiées.

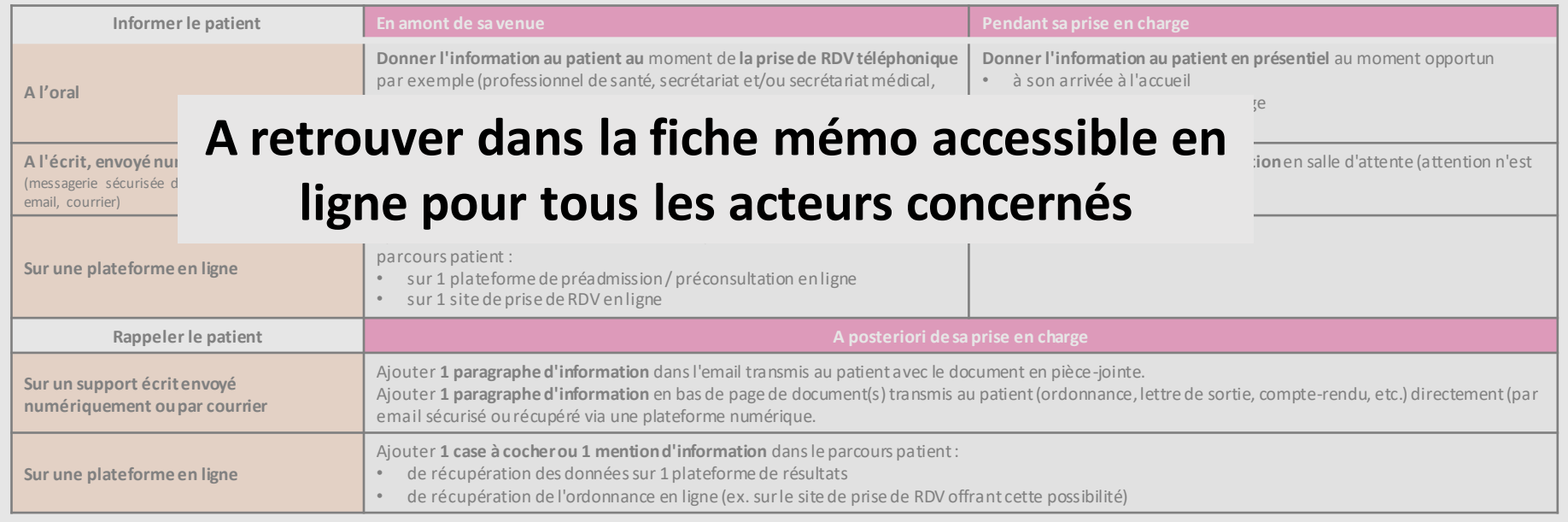

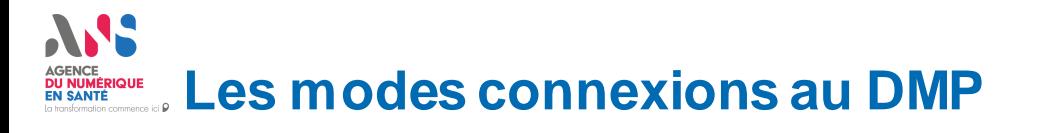

#### **Mode de connexion actuels au DMP :**

- u **Utilisation de la carte CPS pour l'authentification directe**
	- Cela est le mode actuel connu de connexion au DMP.
- u **Introduction de Pro Santé Connect pour le WebPSDMP en décembre 2022.**
	- Cela permet à tous les PS de pouvoir se connecter au DMP à partir de PSC.

**Deux évolutions pour l'identification électronique au DMP :**

- **Extension de l'Authentification Indirecte pour les établissements à la consultation**
	- Conditions présentées ci-après
- **Introduction de Pro Santé Connect (via CPS et e-CPS) pour l'authentification "Directe", en complément du mode CPS actuel**
	- Cela permettra l'utilisation de la e-CPS sur les téléservices (à destination première du monde libéral).

Exigences fortes de sécurité pour les structures de soins issues du **Référentiel de sécurité et d'interopérabilité relative à l'accès des professionnels au DMP** avec notamment :

- **Authentification en double facteur** de l'utilisateur pour consultation / téléchargement du DMP (possible avec PSC mais non obligatoire)
- **Transmission systématique du RPPS** de la personne à l'origine ou en charge de la transaction (pour la tracabilité nationale, la détection de mésusages et l'application des autorisations d'accès professionnel par professionnel)
- Les instances logicielles s'authentifient au DMP avec des **certificats IGC-Santé contenant un identifiant FINESS.**
- Une **procédure d'autohomologation** des structures sur le portail de l'assurance maladie

# **Présentation du coeur vague 2**

**Intégration des documents par MSSanté : faciliter l'intégration de l'information dans les logiciels**

#### **MSSanté DU NUMÉRIQUE**<br>EN SANTÉ **Conformité au référentiel clients de messagerie**

## **Objectifs vague2 :**

- Rendre les LPS/DUI interopérables avec « tous » les Opérateurs MSSanté => **API LPS**
- Standardiser les moyens d'identification électronique utilisés pour se connecter aux BAL => **API LPS**
- Généraliser l'émission et la réception des messages/documents **depuis les LPS**
- Disposer de plus **d'indicateurs** d'usage à l'échelon national. 3 entêtes SMTP à positionner : type de document CDA, présence INS qualifiée, identifiant 'Convergence' LPS.
- Généraliser certaines fonctionnalités "IHM" nécessaires aux professionnels

#### **Référentiel#2 Clients messagerie V1.0 :**

- Contient toutes les exigences socles MSSanté vague 2
- Construit avec les éditeurs lors de 6 ateliers (au T2-T3 2022)
- [Concertation](https://esante.gouv.fr/sites/default/files/media_entity/documents/ANS_MSS_Ref2_Clients_de_messageries_MSSant%C3%A9_v1.0-Concertation.pdf) terminée, VF à publier fin janvier
- Propose 3 profils :
	- o Général : applicable à tous les LPS
		- o exigences API LPS communes aux 3 types de BAL

**REM concernés :**

Tous

- o exigences indicateurs d'usage (entêtes SMTP)
- o exigences diverses : MES, traces, encodage
- o BAL PER/ORG : si le LPS se connecte à des BAL personnelles ou organisationnelles
	- o exigences propres à l'identification électronique Pro Santé Connect
	- o exigences portant sur les fonctionnalités « IHM »
- o BAL APP : si le LPS se connecte à des BAL applicatives
	- o exigence propre à l'identification électronique avec certificat de personne morale
- Au moins un des profils PER/ORG ou APP est obligatoire

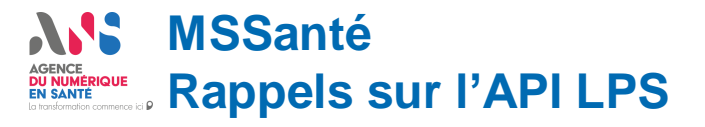

## **Référentiel #1 Opérateurs V1.5 :**

- Fin mars 2022 : Opérateurs développeurs référencés Ségur **(API LPS) => 3 opérateurs « développeurs » sont déjà référencés**
- Fin juin 2023 : Opérateurs conformes Ref#1 v1.5 **(obligation contractuelle + financement Segur dédié)**
- BALs PER ou ORG **obligatoires**,
- BALs APP **optionnelles**, mais tous les opérateurs développeurs présentent ce profil (sauf Mailiz)

## **Spécificités API LPS :**

- Protocoles d'échange retenu : **SMTP / IMAP**
- Authentification des personnes physiques via **PSC uniquement** (BALs PER et ORG)
- Authentification sur les BAL APP via certificat de personne morale de l'IGC Santé : **ORG AUTH\_CLI uniquement**
- Autre API possible **en complément** de l'API LPS

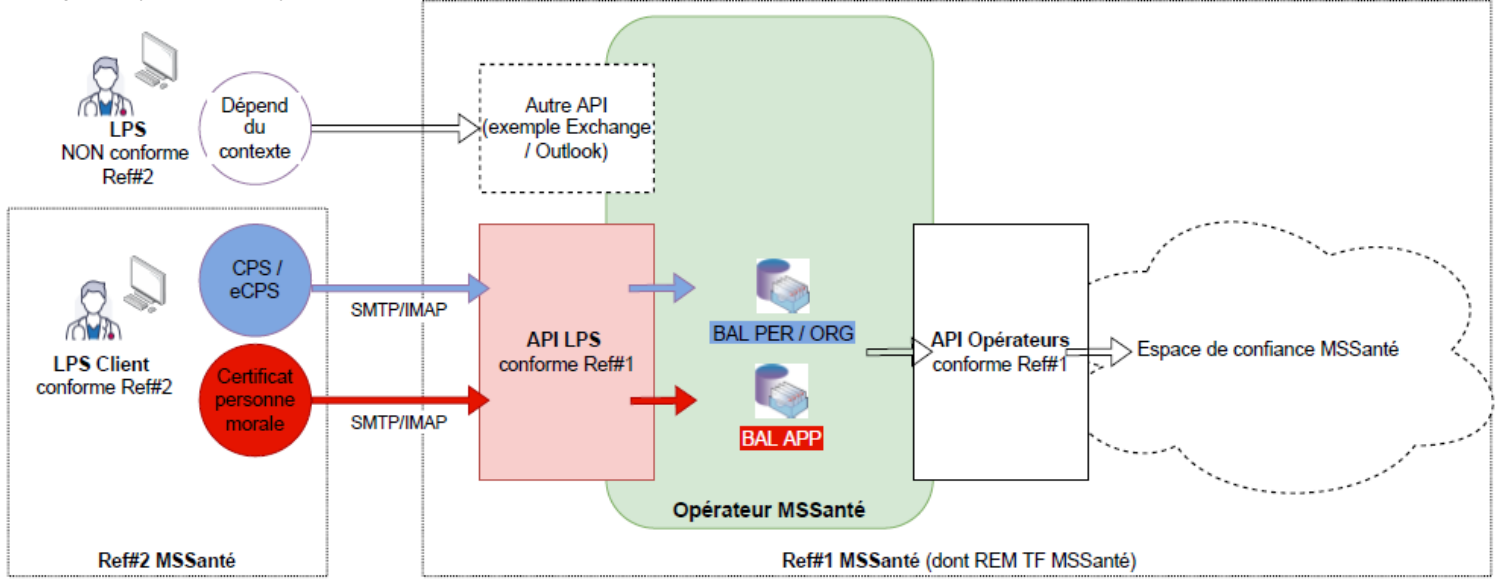

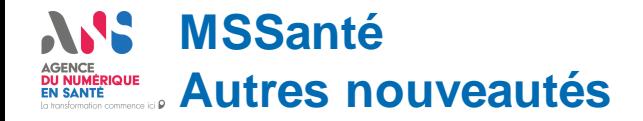

### **Exigences "IHM" du profil BAL PER/ORG :**

- Distinguer les messages reçus des professionnels de ceux des patients
- Simplification de l'objet des messages contenant des documents structurés
- Interface de recherche des destinataires dans l'annuaire santé
- Gestion des accusés de lecture (en complément des accusés de réception vague 1)
- Modalité d'affichage du nom d'un patient dans un message reçu de MES
- Permettre d'écrire à un patient à partir de la liste des dossiers patients du système

### **Usage de l'INS pour écrire à un patient :**

- Pour écrire à un patient, le système doit toujours disposer d'une identité INS qualifiée.
- => sinon dérogation reconduite jusqu'à fin 2023 minimum en ajoutant des contrôles sur le matricule utilisé

#### **INS et transmission de documents :**

- Par principe : une INS qualifiée est obligatoire dans tout document transitant par MSSanté
- Pour autant, dans des cas particuliers (doutes sur l'identité, patient sans INS, …) l'absence d'INS qualifiée ne doit pas empêcher l'échange de données de santé via MSSanté.
- Un indicateur de présence d'une INS qualifiée est demandé pour chaque message sortant

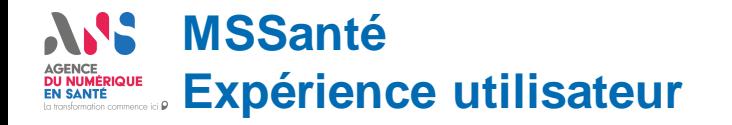

#### **Objectif des exigences vague 2 : Réception et intégration de documents via MSSanté au sein des LPS**

#### ➢**Réception de documents via MSS**

- Traitement d'un message reçu via MSSanté
- Traitement des documents du message reçu

➢**Rapprochement d'un document avec un dossier patient avec les identités patients (score de similarité)**

### ➢**Intégration de documents via MSS**

- Intégration automatique **uniquement** avec correspondance des INS qualifiées entre documents et logiciels
- Intégration automatique sur traits d'identité sans INS qualifiée (après appel au TLS INSi) (possible mais non retenu comme exigence vague 2)
- Intégration des documents par liste de travail avec proposition des patients correspondants via le score de similarité

*[Evolution forte côté hôpital / notamment par rapport au couloir MDV qui avait déjà implémenté des premiers éléments de réception en vague 1.]*

#### **MSSanté - Etapes de réception et intégration DU NUMÉRIQUI**

EN SANTÉ

**REM concernés :** DPI, LGC, RIS, DB

**Vue depuis le système récepteur - pour le document au format CDA**

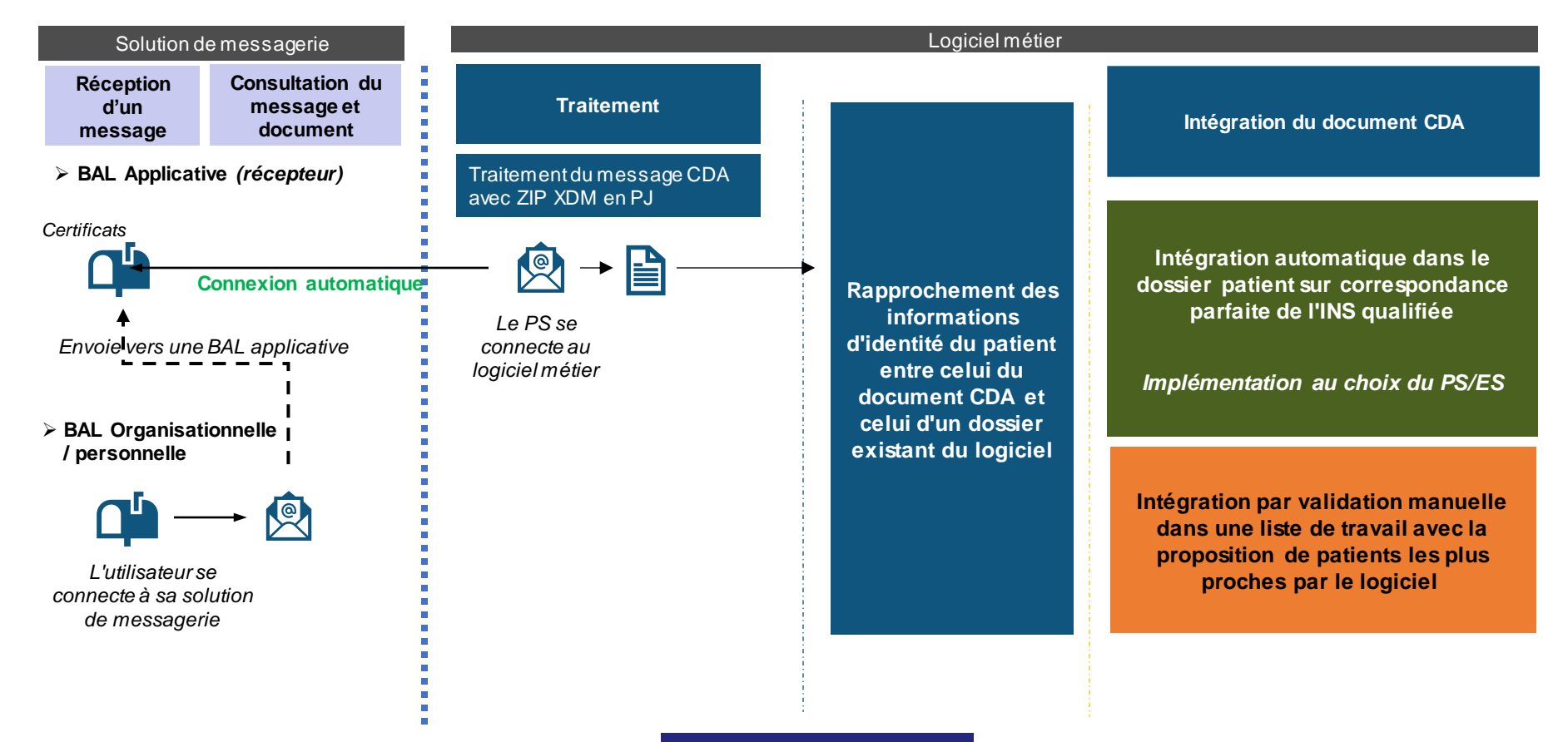

**REM concernés :** Tous

#### **Organisation des boîtes de messagerie DU NUMÉRIQUE**<br>EN SANTÉ **pour le couloir hôpital**

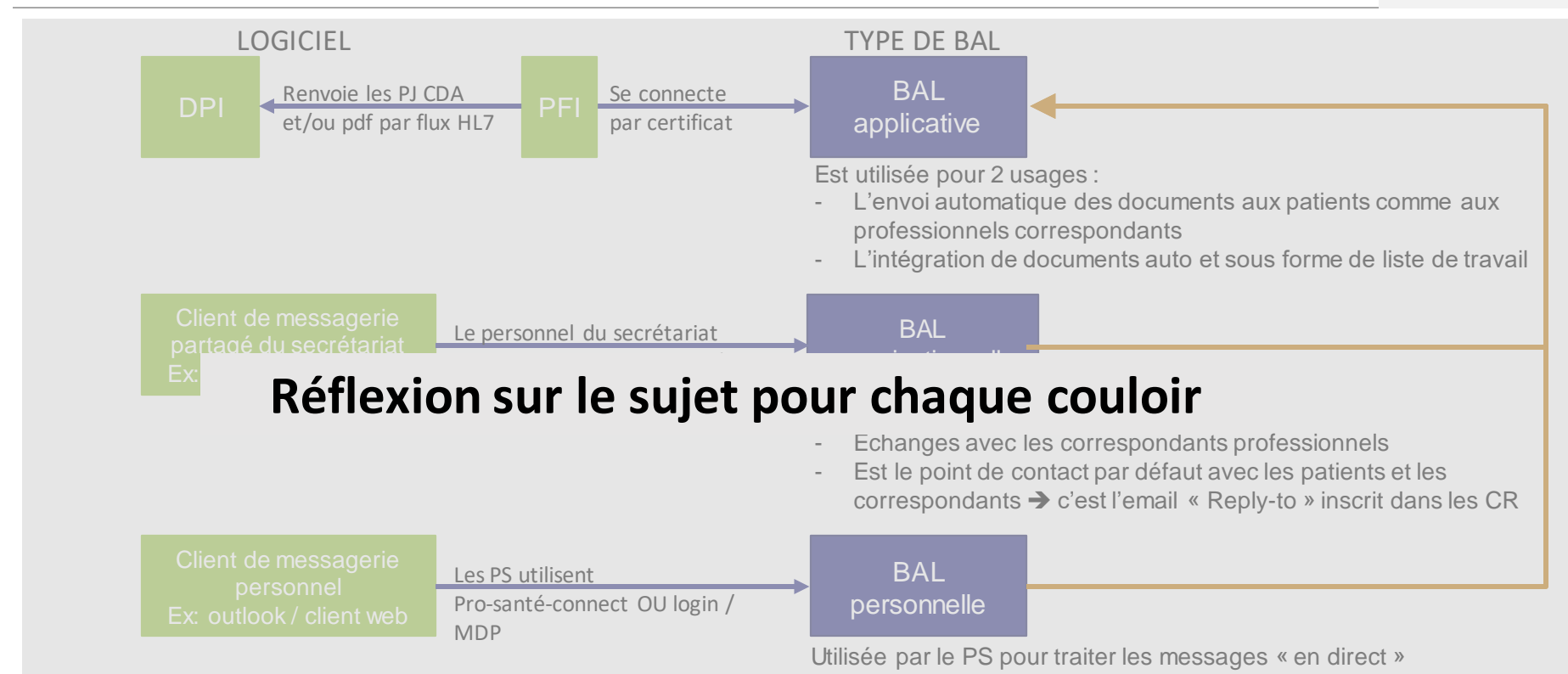

**BAL applicative** : Adresse à NE PAS diffuser à l'extérieur (publiée en liste rouge de l'annuaire national) **BAL organisationnelle** : Adresse à diffuser pour les correspondants extérieurs (publiée de l'annuaire national) **BAL personnelle** : Adresse à diffuser à l'extérieur selon le choix du professionnel

#### Version de travail

# **Présentation du coeur vague 2**

**CDA : intégration d'un document au format CDA**

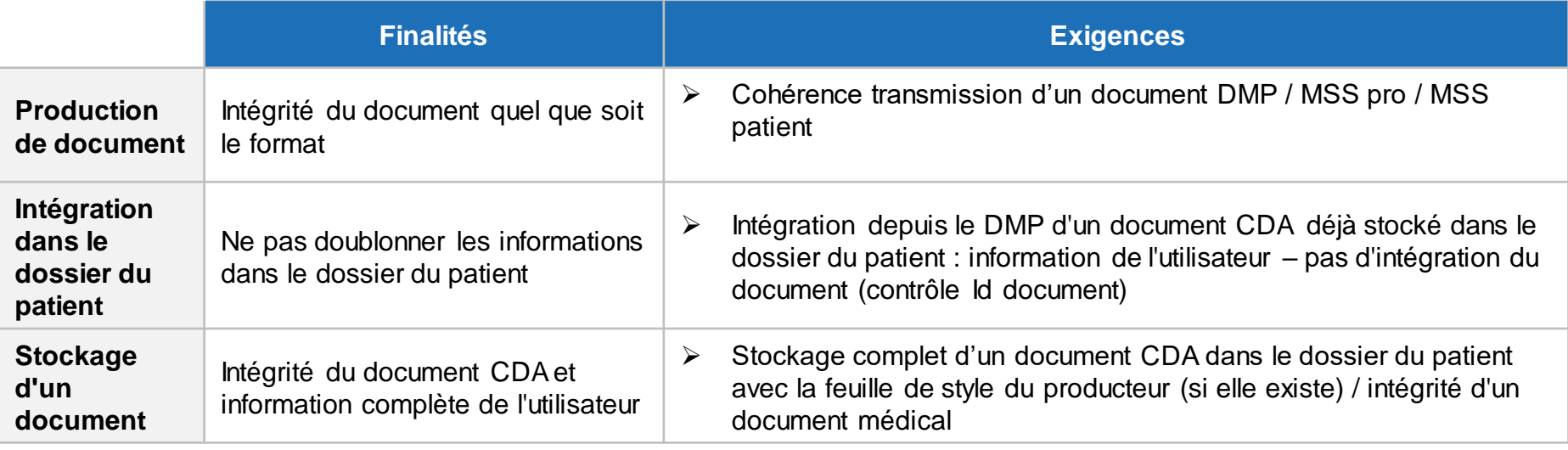

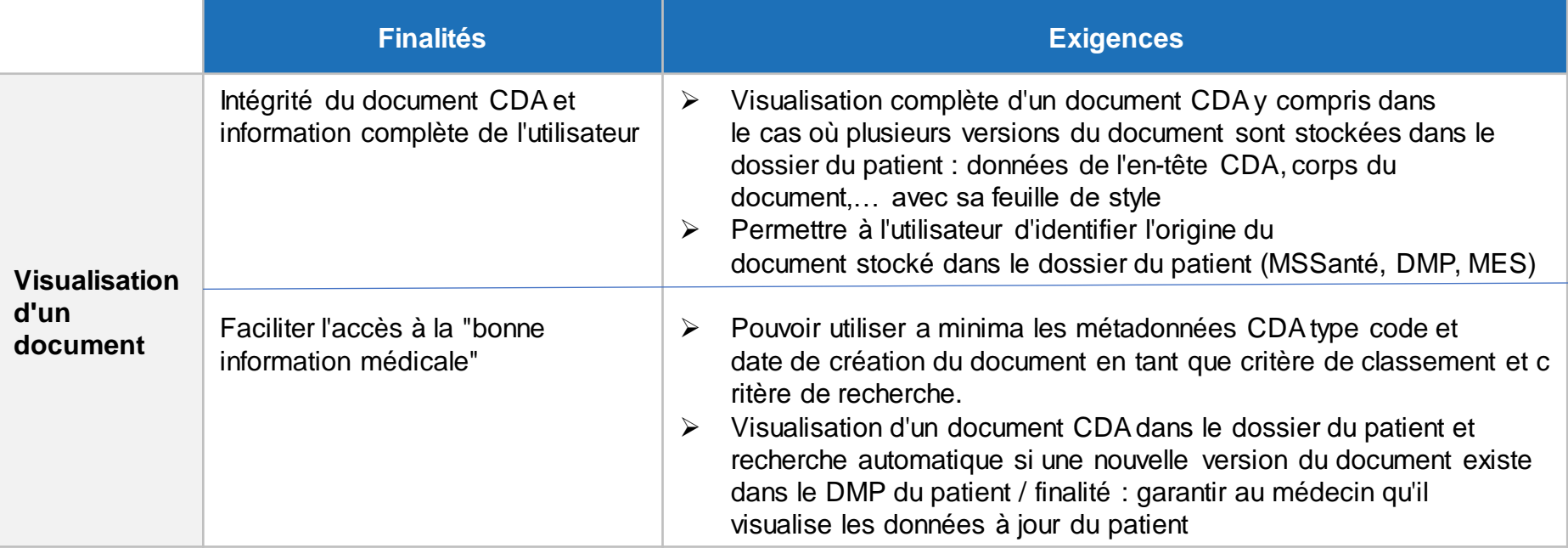

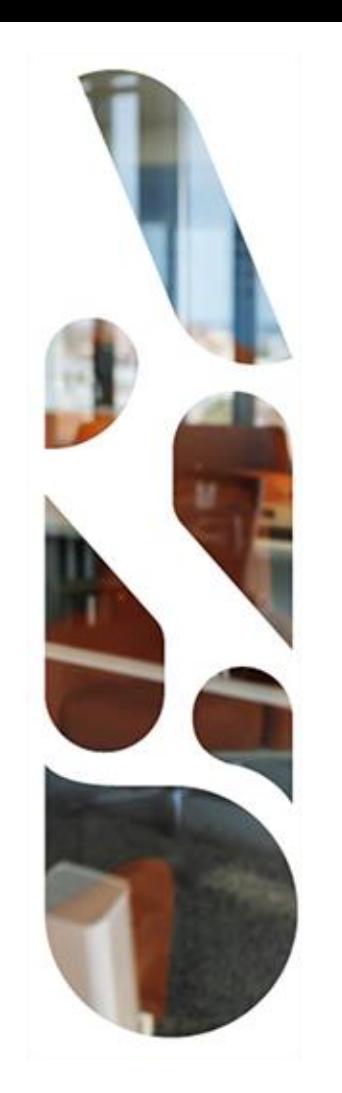

# **Présentation des exigences concernant plusieurs REM**

## ASS. **AGENCE DU NUMÉRIQUE EN SANTÉ** La transformation commence ici  $\boldsymbol{P}$

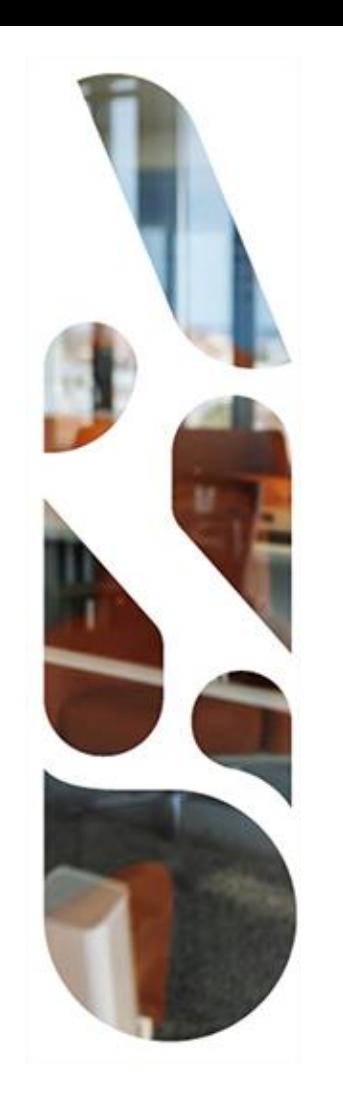

# **Présentation des exigences concernant plusieurs REM**

**ApCV**

## **Synthèse application carte vitale (ApCV) DU NUMÉRIQUE**

#### **Une seule exigence qui concerne SGL et RIS:**

#### **Le système DOIT être agréé selon l'addendum 8 du cahier des charges SESAM-Vitale [APCV1]**

Médecins / Facturation SV

#### **Logiciels compatibles appli carte Vitale :**

**50 éditeurs MED /94** ont une offre (53%) **Potentiel de déploiement : 67,2%** (75 915 MED) **Taux de déploiement : 26,6%** (30 052 MED)

Radiologues / Facturation SV

#### **Logiciels compatibles appli carte Vitale : 20 éditeurs Radio /37** ont une offre **Potentiel de déploiement : 58,3%** (8 384 Radio)

**Taux de déploiement : 6,8%** (980 Radio)

#### Labos / Facturation SV

#### **Logiciels compatibles appli carte Vitale :**

**1 éditeurs Labo /10** a une offre (10%) **Potentiel de déploiement : 0,6%** (23 Labo) **Taux de déploiement : 0%** (1 labo)

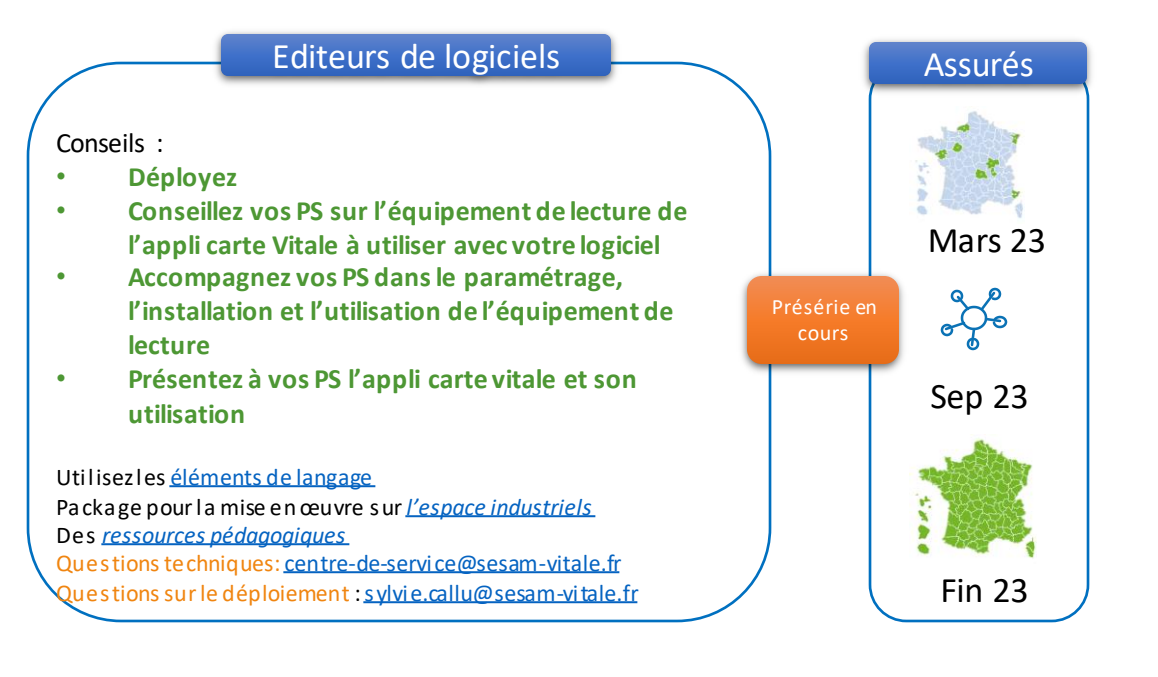

**Matériels de lecture appli carte Vitale :** référencé sur le **[catalogue produit du GIE SESAM-Vitale](https://www.sesam-vitale.fr/web/sesam-vitale/catalogue-produits)**

# **Présentation des exigences concernant plusieurs REM**

**ProSantéConnect**

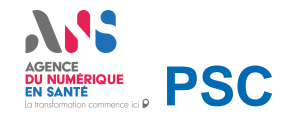

#### **Objectif des exigences vague 2 : Offre de raccordement aux services type clients lourds CIBA et clients lourds navigateur interne & Mise en place d'un partage de session multi processus (i.e. clients lourds & clients web)**

#### ➢ **Raccordement à Pro Santé Connect pour les clients lourds CIBA & pour les clients lourds navigateur interne**

- Connexion au service par le PS ;
- Déconnexion du service par le PS avec retour sur le service ;
- Mention de PSC dans les CGU de l'éditeur à destination du PS ;
- Affichage d'une identité graphique unifiée ;
- Cas navigateur interne (cas particulier) : Navigateur interne réalisant des mises à jour fréquentes et régulières, possédant une politique d'accès mise en place et un système de correction de failles.

#### ➢ **Partage de session multi processus (i.e. clients lourds & clients web)**

- Cas d'absence du jeton de session primaire : Première authentification via PSC et entraînant le partage du jeton primaire de session ;
- Cas de présence du jeton de session primaire non expiré : Récupération du jeton primaire de session sans nouvelle authentification via PSC ;
- Cas de présence du jeton de session primaire expiré : Nouvelle authentification via PSC et entraînant le partage du nouveau jeton primaire de session.

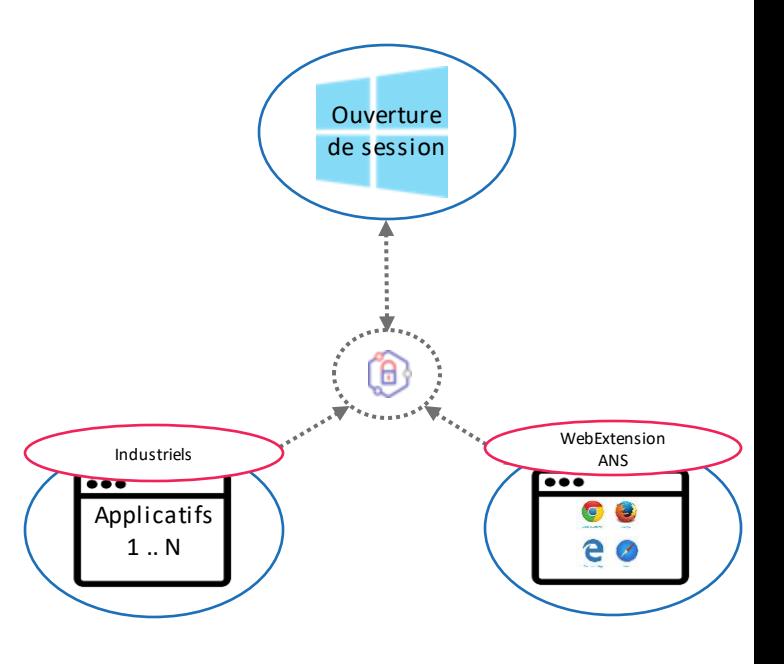

# **Présentation des exigences concernant plusieurs REM**

**Ordonnance Numérique**

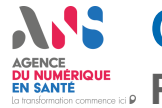

----

**Ordonnance Numérique**

## **Périmètre du cahier des charges Médecins V2**

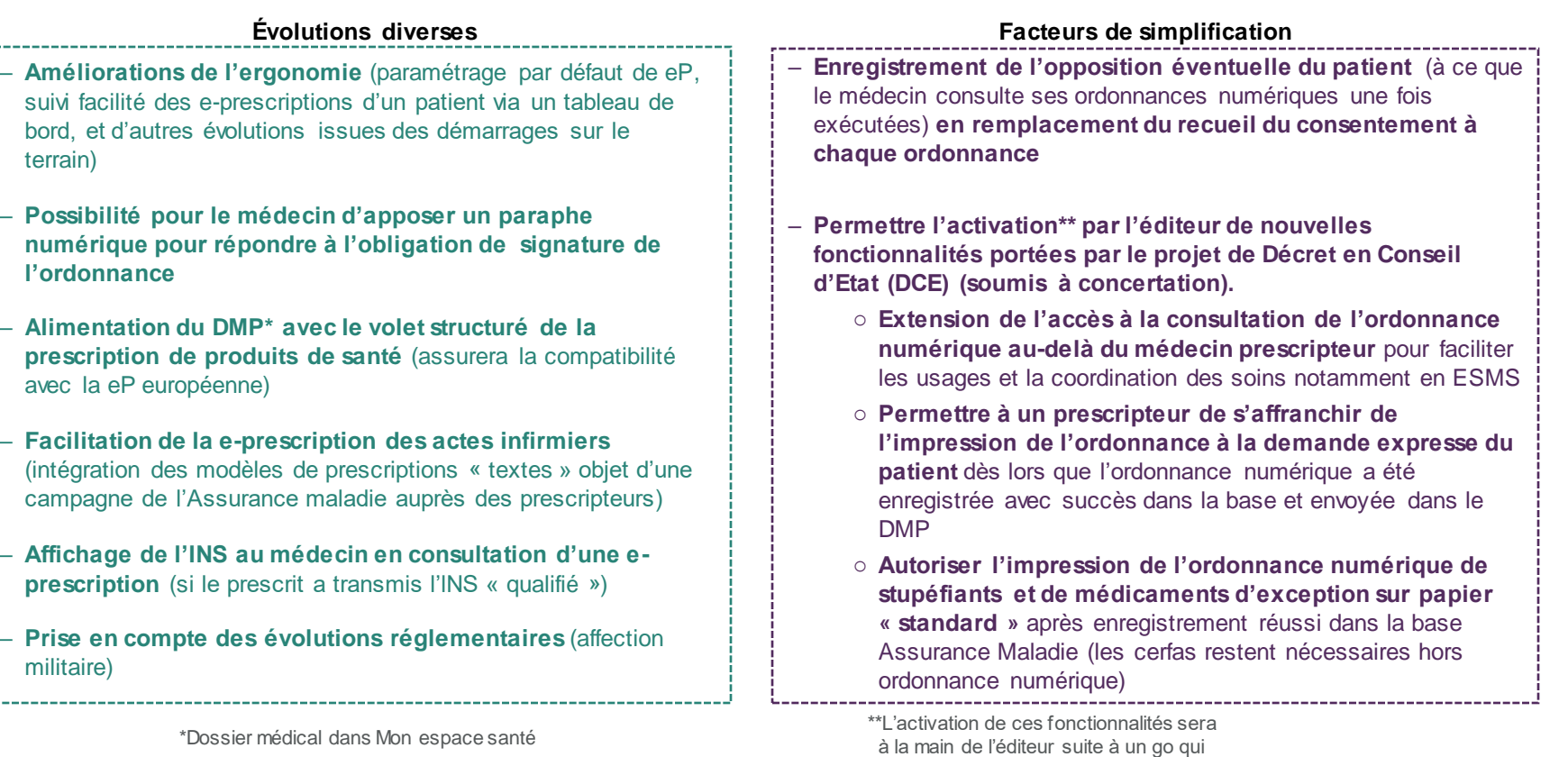

sera donné par la Cnam

## **Présentation des exigences concernant plusieurs REM**

**Référentiel Unique du Médicament**

## AGENCE<br>**DU NUMÉRIQUE**<br>EN SANTÉ **Référentiel unique du médicament (RUM)**

Le référentiel unique du médicament (RUM) vise à rendre interopérable l'ensemble des bases médicamenteuses entre elles. Il est en cours de construction.

L'exigence Ségur vise à s'assurer que les logiciels métiers utilisent des bases médicamenteuses qui s'engagent à s'aligner sur ce référentiel.

- Les éditeurs de bases de données médicamenteuses agréées par la HAS sont impliqués dans le projet.
- Les éditeurs de logiciels qui s'appuieraient sur des bases médicamenteuses qui ne seraient pas agréée par la HAS, doivent s'assurer de l'engagement des éditeurs de bases de données sur le référentiel unique du médicament.

#### Rappel de l'exigence

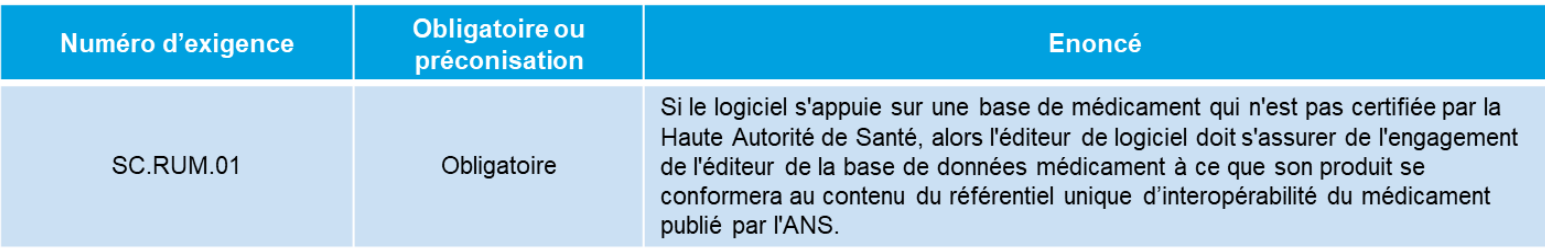

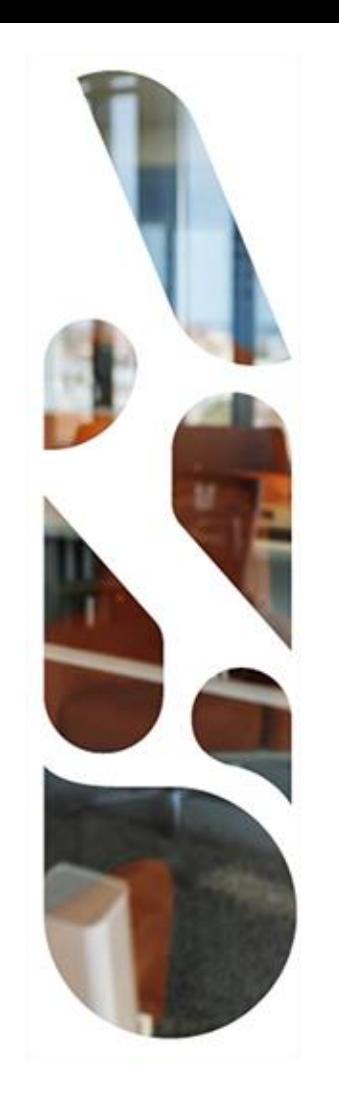

# **Présentation des exigences spécifiques**

# **Présentation des exigences spécifiques**

**LGC**

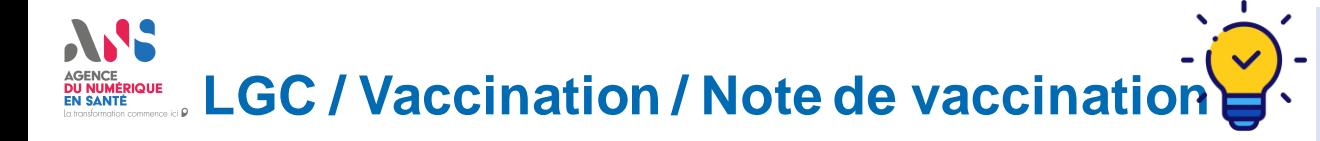

**Vague 1 :** capacité du LGC à lire un datamatrix d'une boite de vaccin et enregistrer les données (code CIP, numéro de lot et date d'expiration) via webcam ou lecteur (type douchette).

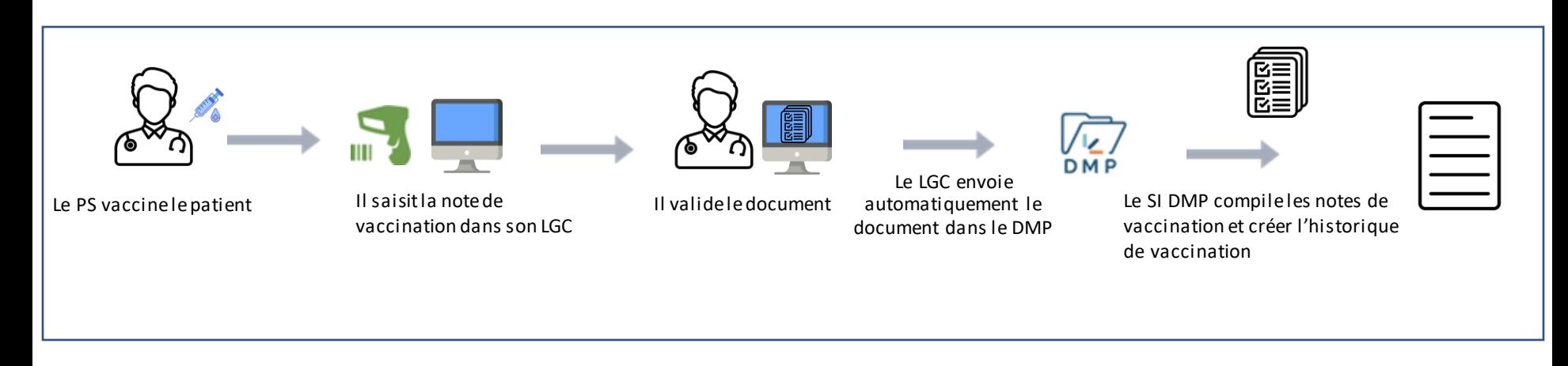

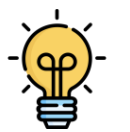

- $\triangleright$  Pré-remplissage automatique de la note de vaccination grâce au scan de la boite de vaccin ;
- ➢ Pré-remplissage des champs avec les données disponibles dans le dossier patient.

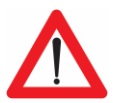

Si deux vaccins sont effectués par le PS au cours de la même prise en charge, le PS devra générer deux documents « Note de vaccination » (une par vaccin effectué).

- ➢ **Capacité à produire une note de vaccination au format CI-SIS CDA R2 N3**
- ➢ **Alimentation systématique au DMP dès validation du document**

**LGC / Vaccination / consultation de l'historique de vaccination DU NUMÉRIQUE**<br>EN SANTÉ

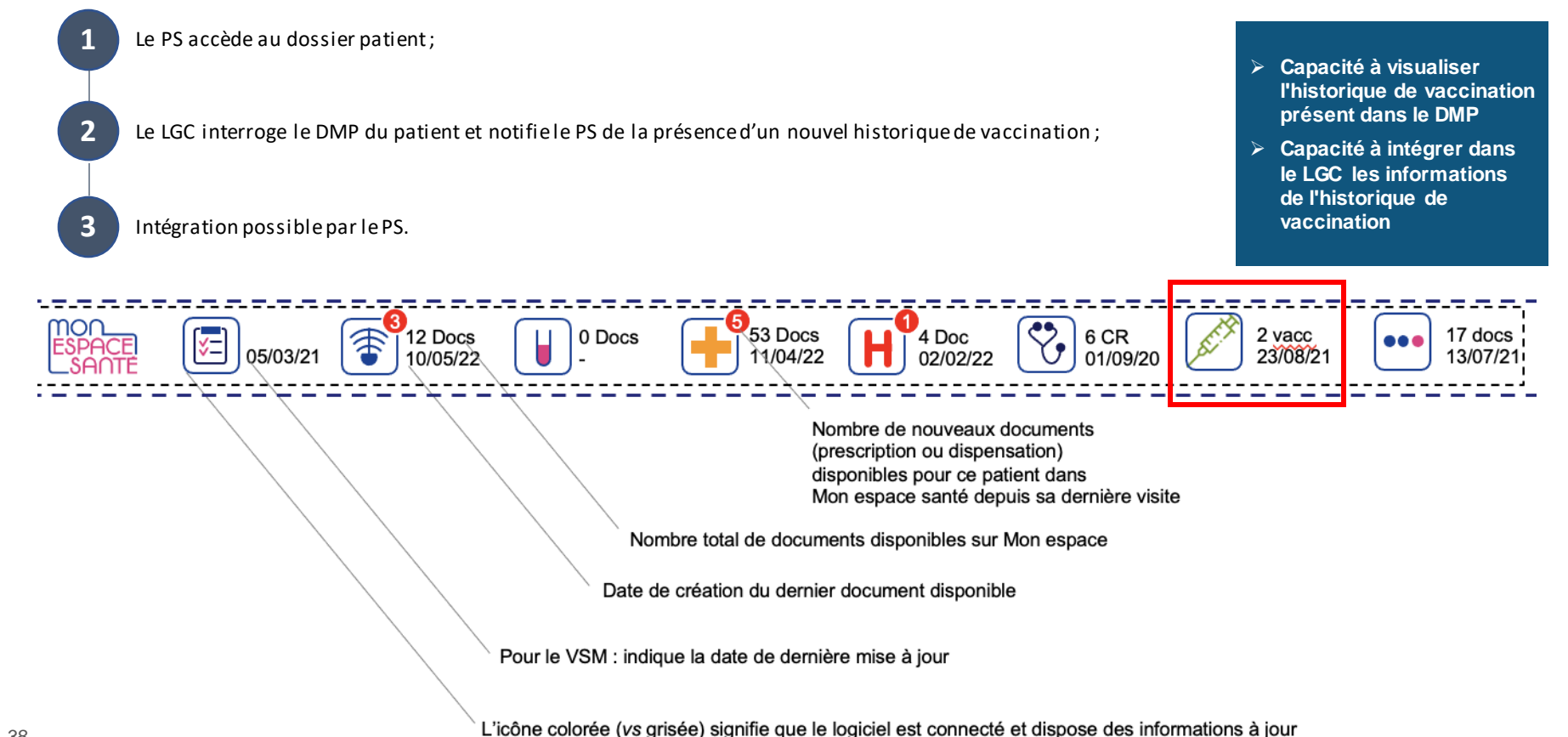

# **LGC / Carnet de santé enfant / Mesures de l'enfant**

➢ Alimentation des constantes et visualisation des courbes de croissance.

- ➢ **Génération du document "mesures de l'enfant" (création d'un nouveau format CI-SIS CDA R2 N3 – publication février 2023)**
- ➢ **Alimentation systématique du DMP**

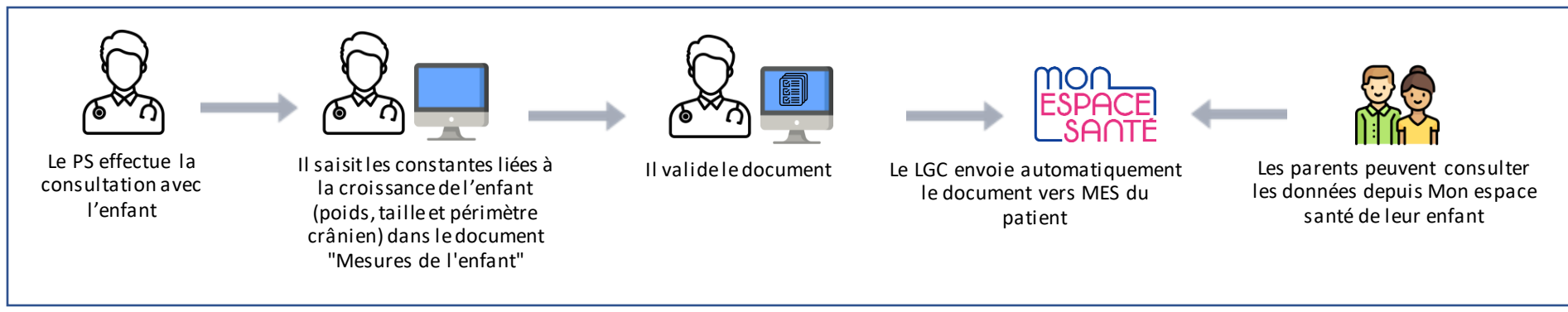

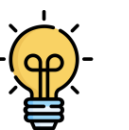

- ➢ Pré-remplissage des champs du document avec les informations disponibles dans le dossier patient ;
- ➢ Possibilité pour le PS de visualiser le positionnement de l'enfant sur les courbes de croissance(Discussion en cours)

## **LGC / Carnet de santé enfant / CR spécifique aux examens obligatoires 1 mois, 3 mois, 2 ans, 3 ans, 6 ans, 8 ans, 11 ans, et 15 ans**

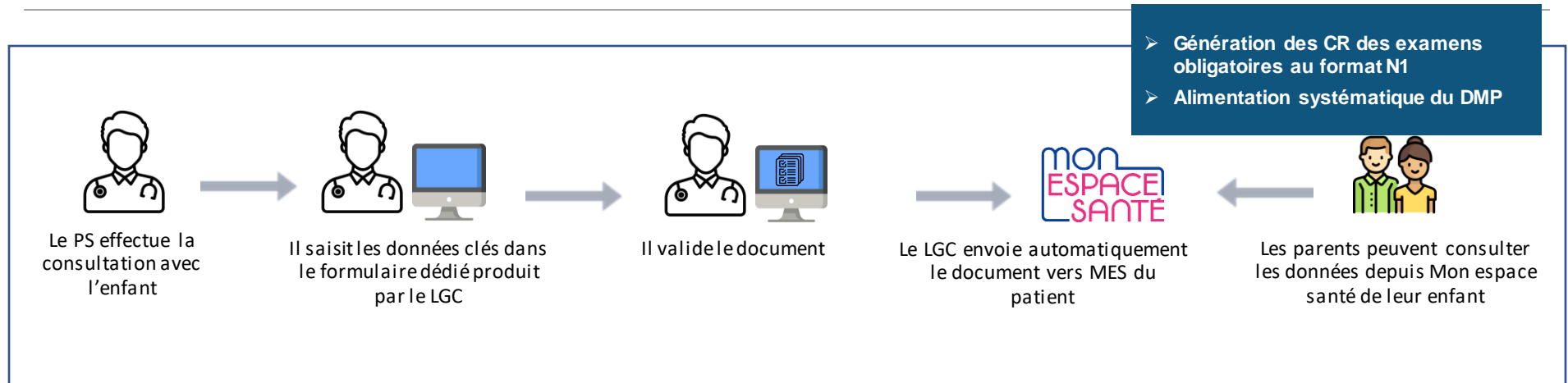

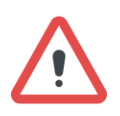

Les rubriques Bilans du développement + CR de l'examen clinique sont des jeux de valeurs variables selon l'âge de l'enfant.

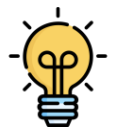

- $\triangleright$  Pré-remplissage des champs du document avec les informations disponibles dans le dossier patient ;
- ➢ Possibilité pour le PS de rajouter des champs supplémentaires au questionnaire d'examen ;
- ➢ Possibilité pour le PS d'imprimer le document pour les parents.

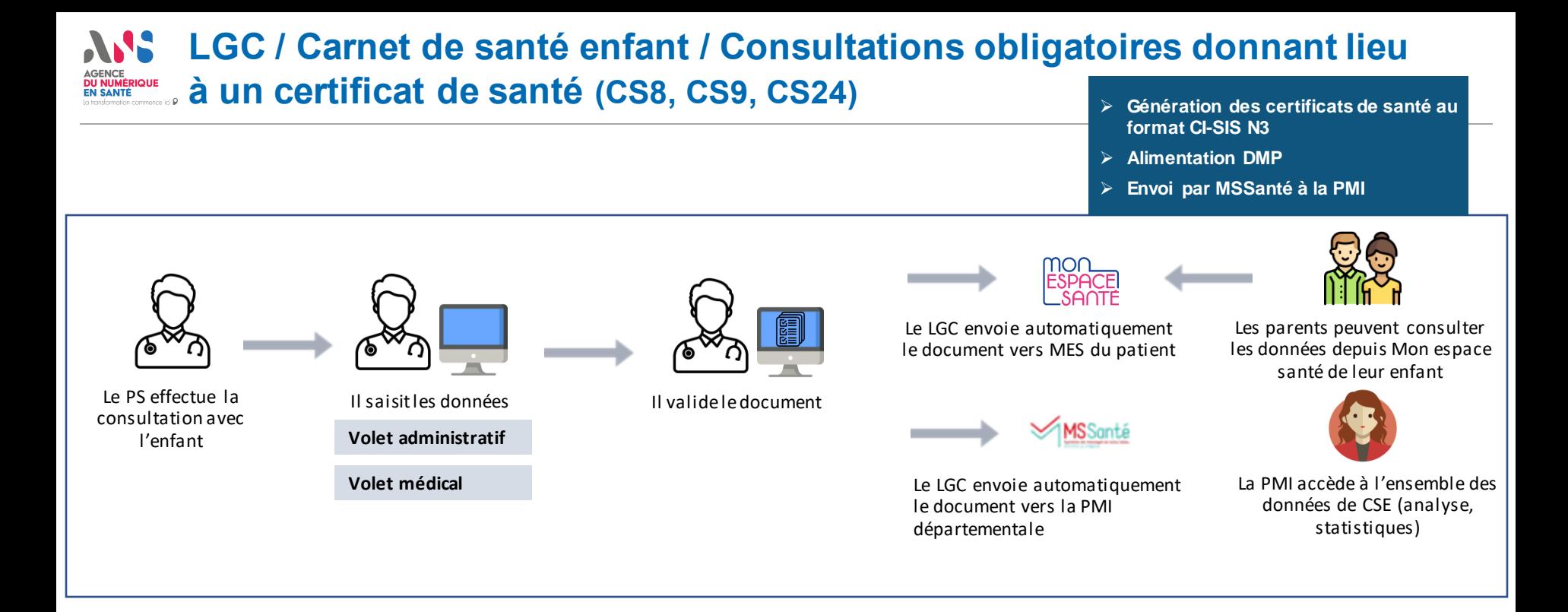

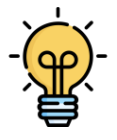

- ➢ Alerte au PS lorsque la consultation doit donner lieu à la production d'un certificat de santé obligatoire ;
- $\triangleright$  Pré-remplissage des champs avec les données disponibles dans le dossier patient ;
- ➢ Possibilité pour le PS d'imprimer le document pour les parents.

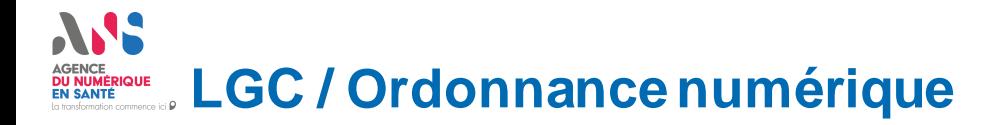

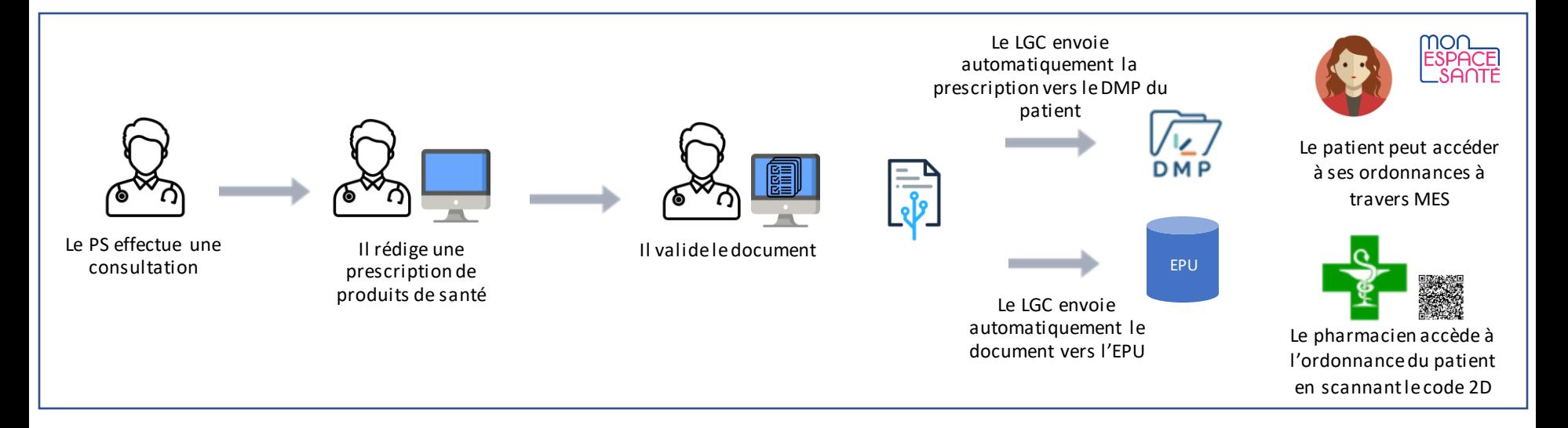

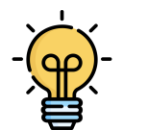

➢ En cas d'échec, le LGC doit envoyer la ou les prescriptions au DMP sans l'apposition du code 2D.

- ➢ **Envoi vers le DMP au format N3 pour les produits de santé, en N1 pour les autres types de prescriptions**
- ➢ **Envoi vers le DMP même en cas d'échec du processus EPU (sans code 2D)**

#### Demande d'acte d'imagerie médicale

➢ Mise en place d'un lien vers le service d'aide à la demande d'examens de radiologie et imagerie médicale (ADERIM) afin d'améliorer la pratique en donnant un lien web aux PS les informant sur les bonnes pratiques pour chaque type d'examen.

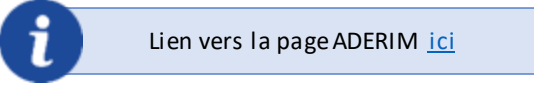

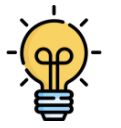

#### Alimentation du DMP avec l'historique du patient

➢ Possibilité d'incrémenter des documents historiques présents dans le LGC directement dans le DMP. L'objectif est de permettre aux PS d'alimenter en une seule fois un lot de documents "historiques" d'un patient (cessation d'activité du PS, changement de médecin traitant…).

# **Présentation des exigences spécifiques**

**DB**

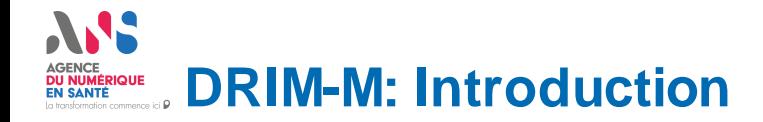

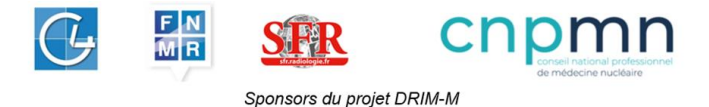

Le projet DRIM-M *(Data Radiologie Imagerie Médicale & Médecine Nucléaire)* a comme objectif la création d'un **maillage unique et national de partage d'images** entre professionnels de santé avec un accès patient au travers de Mon Espace Santé**.**

- Chaque source des images présentent sur le territoire devient un nœud du réseau par l'intermédiaire du **PACS** et d'une passerelle nommée **« DRIMbox »**
- Les pouvoirs publics hébergent l'index national des examens dans le **DMP**

La **DRIMbox** est une passerelle intégrée au système d'information des structures d'imagerie. Une DRIMbox possède deux fonctions:

**Une fonction Production/Source**. La validation du CR d'imagerie par le radiologue déclenche l'accès par la DRIMbox aux références des images de l'examen du PACS de la structure.

Avec ces informations, elle construit les pointeurs de l'examen pour soumission au DMP.

La DRIMbox Source expose également un Viewer DICOM non diagnostic pour permettre l'affichage des examens à partir *des liens présents sur les CR.*

**Une fonction Consommation**. La DRIMbox se connecte au DMP, récupère les pointeurs et à l'aide des identifiants de l'examen qui y sont présents, elle récupère les images auprès de la DRIMbox Source.

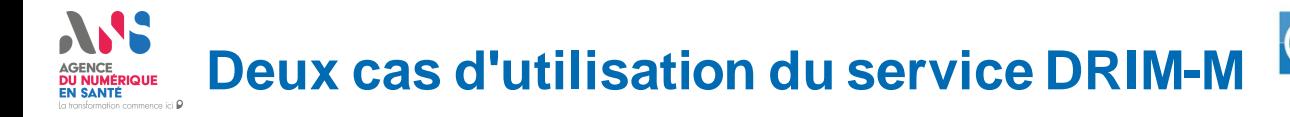

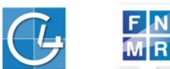

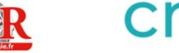

Sponsors du projet DRIM-M

## **Pour les PS exploitants de l'imagerie, spécialistes et radiologues**

Visualiser **et/ou** importer un ou plusieurs examens dans son environnement d'imagerie afin de réaliser des **comparaisons et du post-traitement**

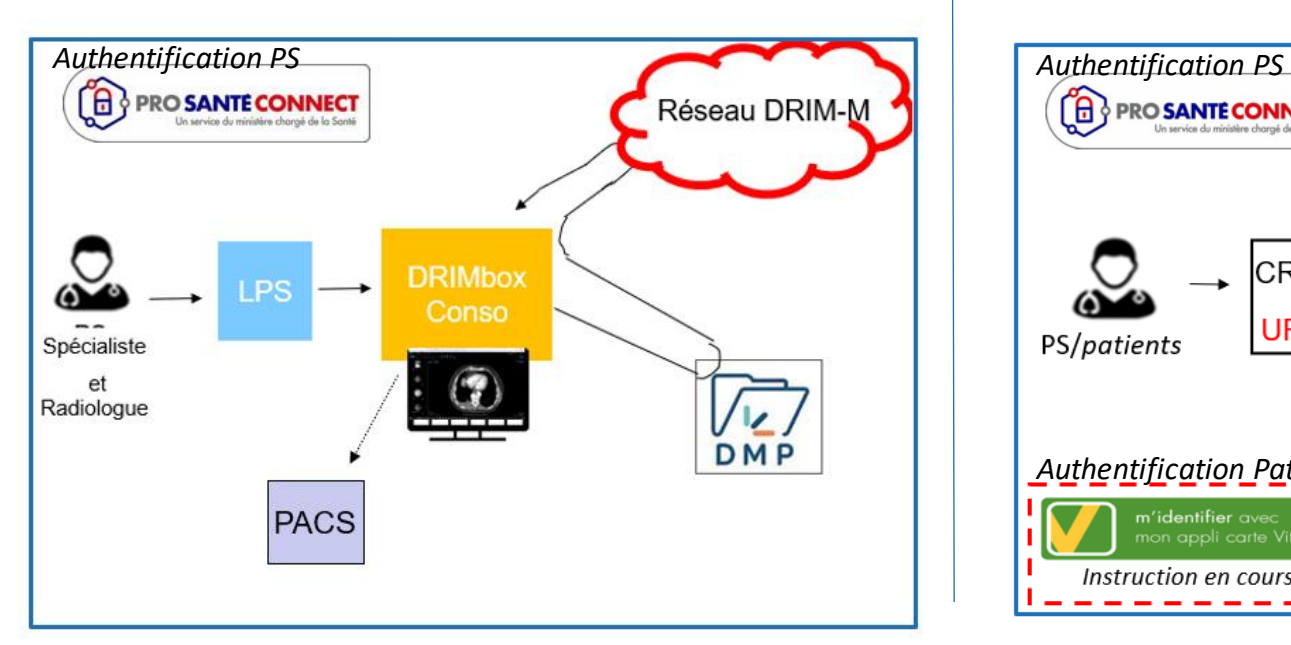

### **Pour les médecins demandeurs, tout professionnel de santé accédant au CR d'imagerie et/ou patients**

Visualiser un examen à partir d'un lien dans le compterendu d'imagerie. *\*Pas besoin de DRIMbox côté Consommateur*

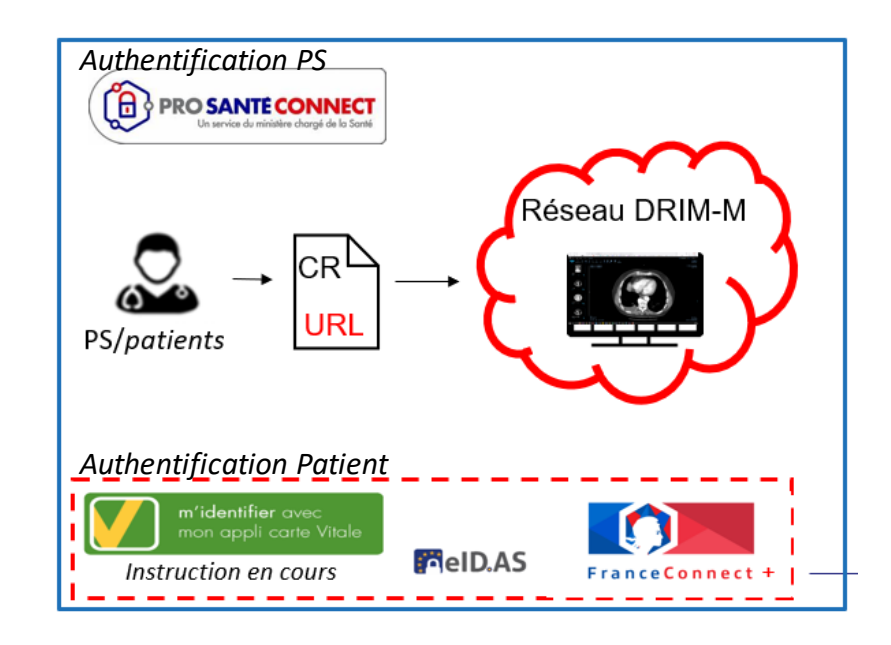

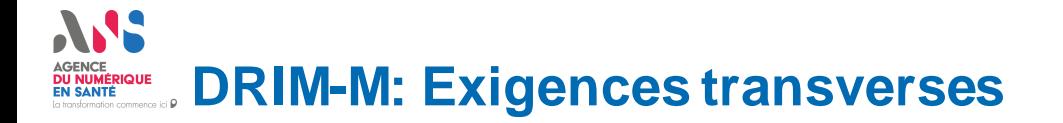

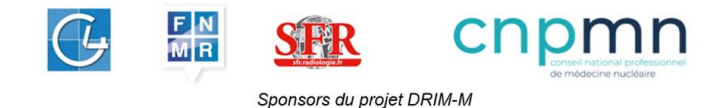

Un ensemble d'exigences ont été rédigées à l'attention des REM en adhérence avec le projet DRIM-M (Couloirs Radiologie, Hôpital et Médecine de Ville)

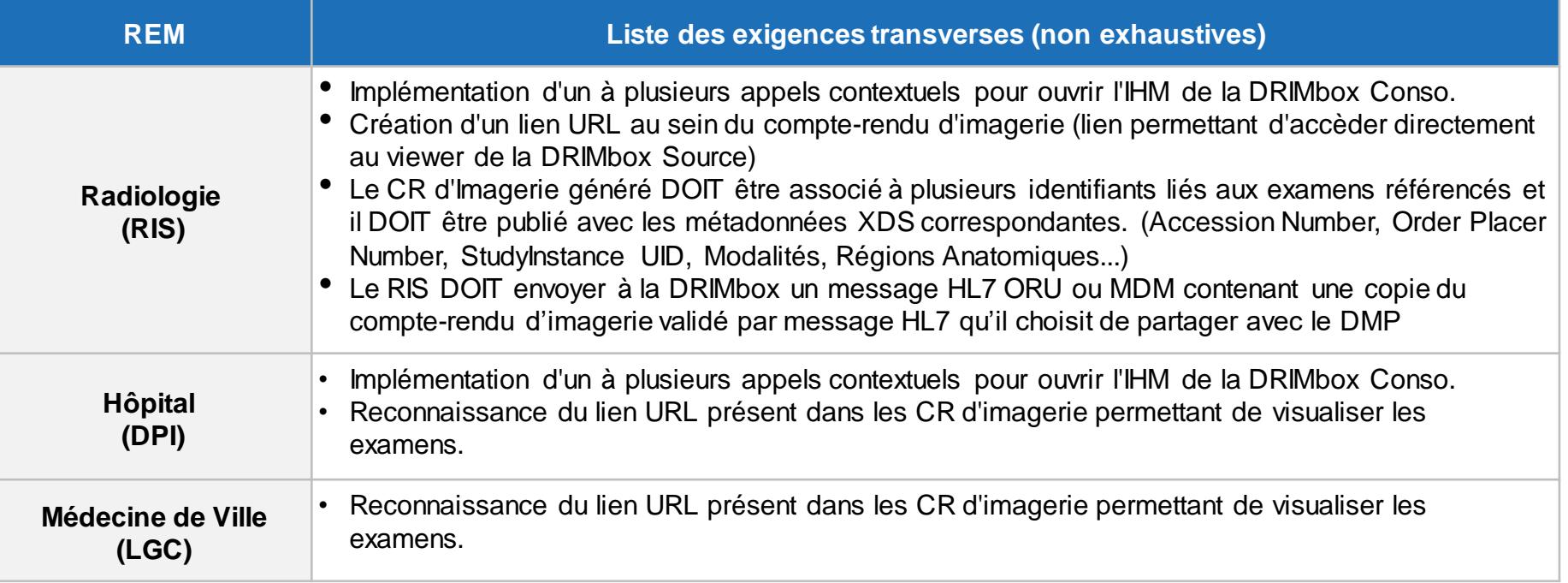

# **DRIM-M: Organisation du REM et Chantiers à Venir**

## **3 profils d'exigences**

Les éditeurs devront répondre obligatoirement au profil Général et à un ou deux des deux autres profils

## **Général**

regroupe le tronc commun des exigences DRIMbox et Socle

**DRIMbox Native** spécifique pour le PACS proposant une DRIMbox intégrée

## **DRIMbox Proxy**

spécifique pour la DRIMbox déployée et compatible avec les PACS du marché

Au sein du **REM et des livrables DRIMbox,** vous trouverez des **exigences DRIMbox** (DB/DRIMbox et DB/DRIMboxViewer) Les exigences DRIMbox sont décomposées en blocs (Conso, Source, Conso-Source).

Certaines exigences Transverses Ségur ont été adaptées pour être compatibles avec l'architecture du projet DRIM-M.

- Mise en œuvre de PSC dans l'API DMP
- Création d'un registre national de distribution d'URL pour atteindre les DRIMbox
- Usage de Pro Santé Connect sans réauthentification entre les systèmes (LPS et DRIMbox
- Accès patient aux images (utilisation de APCV conforme au réglement eIDAS)

## **Chantiers à venir**

#### **Instruction technique en cours : Travaux de construction et accompagnement au référencement**

- Développement des validateurs en lien avec la stratégie de test
- Rédaction des scénarios de test de performance des DRIMbox
- Rédaction des scénarios de conformité spécifiques (REM)
- Rédaction d'un guide d'exploitation DRIM-M à destination des utilisateurs de la DRIMbox
- Nouvelle itération #5 à venir
	- **Evènements interopérabilité à venir :**
- Projectathon usages Imagerie au printemps, permettre aux éditeurs de tester des scénarios sur un périmètre déterminé.
- Projectathon/Connectathon Europe Fin septembre

# **Présentation des exigences spécifiques**

**RIS**

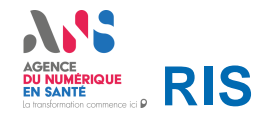

Les RIS s'intègrent dans les exigences générales sans modification

Une dernière série d'arbitrages a eu lieu au niveau de la direction du programme en décembre :

- Le cadre fixé est ne pas « d'introduire un clic de plus » coté médecine de ville
- En conséquence les travaux initialement prévus concernant la demande d'examen en imagerie se poursuivront afin de prendre en compte l'existant des LGC et l'expérience utilisateur des PS

Les seules exigences spécifiques pour les RIS seront donc celles du projet DRIM-M

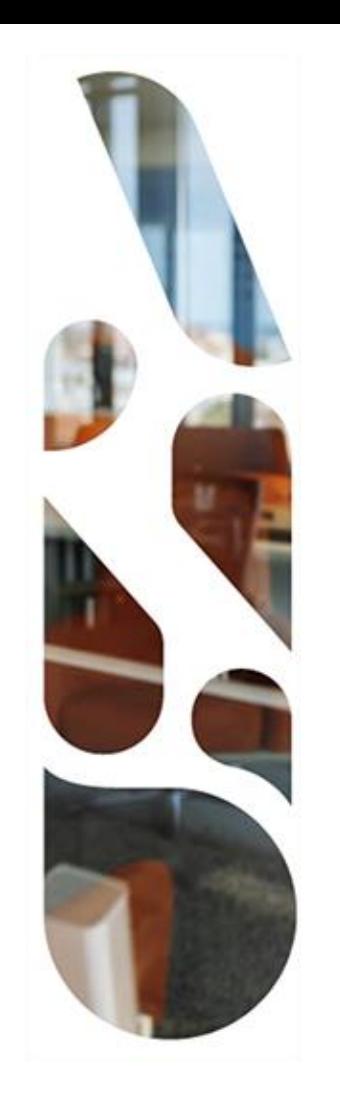

# **Présentation des exigences spécifiques**

**SGL**

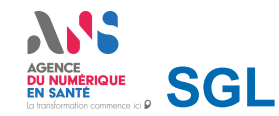

## **Les SGL s'intègrentdans les exigencesgénéralesavec quelquesdifférences**

## ➢**DMP/UX | Expérience utilisateur**

- Très proche des exigences générales pour aider les biologistes dans leurs travaux, en leur laissant la possibilité de consulter puis de charger des documents externes au laboratoire. Les documents du DMP ayant participé à la validation sont utiles pour justifier des choix
- Pas d'intégration forte des CRs de bio d'autres laboratoires (Pas de chargement et de requête sur les données biologiques)
- La notion de dossier patient est remplacée parfiche patient et/ou demande d'examen

## ➢ **MSS**

• Les SGL n'intègrent pas de documents venant de la MSS car les cas d'usage sont trop peu nombreux

## ➢**APCV**

• Uniquement pour les laboratoires de ville

# **Présentation des exigences spécifiques**

**DPI/PFI**

#### **Articulation DPI/PFI : DU NUMÉRIQUE**<br>EN SANTÉ **Répartition actuelle itération #3 des exigences**

En vague 2, s'est posée la question de **l'articulation entre le DPI et la fonction PFI** pour la **consultation du DMP** et le traitement de **documents reçus par MSSanté**.

Pour se positionner, une analyse fonctionnelle puis une étude des normes et standards d'interopérabilité DMP et MSSanté ont été réalisées en concertation avec l'écosystème afin de positionner sur les capacités des éditeurs pour la vague 2.

- ➢ **Ces travaux menés avec l'écosystème ont confirmé le choix suivant de répartition DMP et MSSanté pour le DPI et la fonction PFI**
- ➢ **Elaboration d'un DSR DPI**
- Le DPI porte entièrement les fonctionnalités de **consultation du DMP.**
- Le DSR inclut **les exigences liées à la consultation du DMP** faisant appel aux transactions des API DMP
- Le DSR inclut les exigences d'intégration des documents reçus par MSSanté

**+ "Correction" et "amélioration" du flux HL7v2 de la vague 1** (Volet Transport d'un [document](https://esante.gouv.fr/volet-transport-dun-document-cda-r2-en-hl7-oru-oul-mdm) CDA-R2 en HL7 ORU OUL MDM | [esante.gouv.fr\)](https://esante.gouv.fr/volet-transport-dun-document-cda-r2-en-hl7-oru-oul-mdm) qui sera demandée aux SGL, RIS, DPI (nouveau) et PFI

#### ➢ **Elaboration d'un DSR PFI**

- La fonction PFI porte entièrement les fonctionnalités de **réception de la MSSanté**.
- Le DSR inclut **les exigences liées à la réception du flux MSSanté**
- Le DSR inclut une spécification du flux HL7v2 entre PFI et DPI qui permet le flux entrant MSSanté de la Vague 2

**+ "Correction" et "amélioration" du flux HL7v2 de la vague 1** (Volet Transport d'un [document](https://esante.gouv.fr/volet-transport-dun-document-cda-r2-en-hl7-oru-oul-mdm) CDA-R2 en HL7 ORU OUL MDM | [esante.gouv.fr\)](https://esante.gouv.fr/volet-transport-dun-document-cda-r2-en-hl7-oru-oul-mdm) qui sera demandée aux SGL, RIS, DPI (nouveau) et PFI

## **Zoom sur les flux standardisés avec la PFI DU NUMÉRIQUE**<br>EN SANTÉ

Dans le cadre de l'interopérabilité nécessaire entre les différentes briques logiciels (DPI, SGL, RIS) au sein des systèmes d'information, des spécifications techniques ont été élaborées par les équipes Interop de l'ANS, en collaboration avec un comité restreint d'éditeurs à l'automne 2022, à rédiger les spécifications suivantes :

- (1) « Transmission d'un document CDA en HL7v2 Ségur du numérique vague 1 », version 1.2
- ➢ corrections apportées au volet initialement dénommé « Transport d'un document CDAr2 en HL7 ORU/OUL/MDM Ségur du numérique », version 1.1.
- (2) « Transmission de documents CDA en HL7v2 Ségur du numérique vague 2 », version 2.0
- $\triangleright$  évolutions apportées au volet (1),
- (3) « Transmission au DPI de documents CDA provenant d'un courriel MSSanté », version 1.0
- ➢ répondant aux conclusions de l'étude fonctionnelle « Articulation PFI/DPI »

Ces supports sont actuellement en cours de concertation avec les éditeurs concernés et ces documents feront l'objet d'une concertation publique à partir du 15/02/2023 (15/02 au 15/03).

# ASS. **AGENCE DU NUMÉRIQUE<br>EN SANTÉ** La transformation commence ici  $\boldsymbol{P}$

# **Temps d'échange**

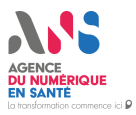

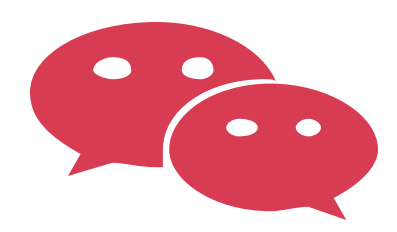

# **Temps d'échanges Vos remarques ? Vos questions ?**

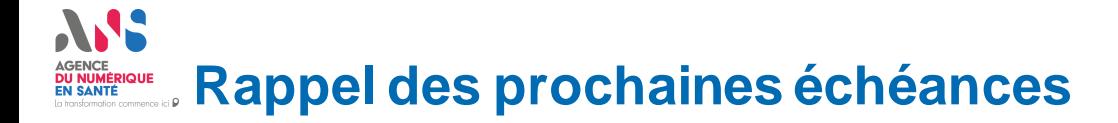

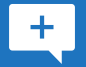

**Commentaires éditeurs sur l'itération #4 attendus jusqu'au vendredi 20/01**

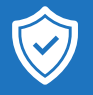

**Organisation d'un webinaire dédié aux exigences SSI le jeudi 26/01 de 15h à 17h [\(lien de connexion\)](https://teams.microsoft.com/l/meetup-join/19%3ameeting_MmQzYzliMTYtMzk0ZC00MmJmLWIzNTktZTczZmQwZGExYTJk%40thread.v2/0?context=%7b%22Tid%22%3a%22508449d3-d632-429b-97ce-f8ad22b3a7e7%22%2c%22Oid%22%3a%2256724a40-c20c-4f96-8528-845340b8bb65%22%7d)**

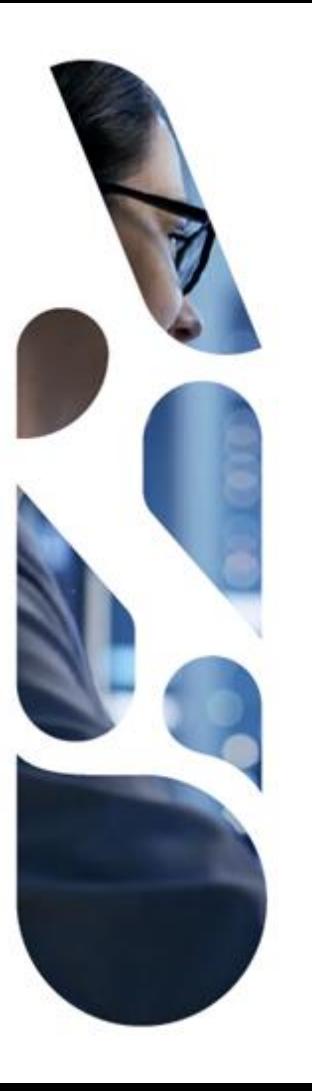

## **esante.gouv.fr**

Le portail pour accéder à l'ensemble des services et produits de l'agence du numérique en santé et s'informer sur l'actualité de la e-santé.

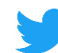

@esante\_gouv\_fr

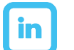

linkedin.com/company/agence-du-numerique-en-sante